Fedoto VA

**Использование информационнокоммуникационных технологий в обучении детей правилам дорожного движения**

#### **Использование новой наглядности**

**Создание новых средств для развития детей**

#### **Преобразование предметно-развивающей среды**

### **Это прежде всего:**

### и вычислительной техники

обучение детей основам информатики

не предусматривает

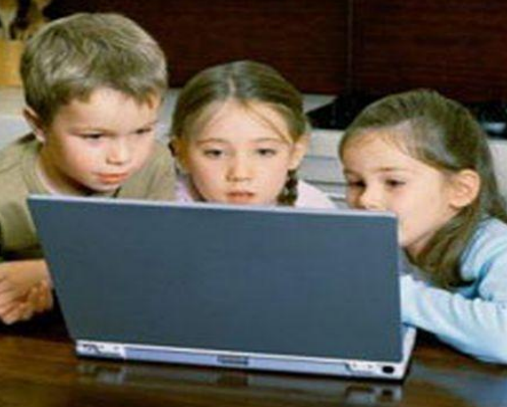

**Преобразование предметно-развивающей**  Использование ИКТ

# **Формы использования ИКТ**

**В непосредственной образовательной деятельности: (фронтальной, подгрупповой, индивидуальной)** *•Мультимедийная презентация по теме НОД, Мультимедийный проектор, ПК.*

**Использование ПК в индивидуальной и подгрупповой работе** *(ноутбук, диски с развивающими программами, игры, презентации)*

# **Использование ИКТ даёт нам следующие возможности**

**Обеспечивает контроль, коррекцию, даёт возможность самопроверки**

**Расширение профессиональных контактов педагогов и повышения качества обучения детей**

**Оперативность управления и возможность компактного хранения больших объёмов информации**

**Высокая скорость обновления дидактического материала на экране, экономия времени на занятии**

**Индивидуализация образовательного процесса по темпу, скорости,** 

**содержанию**

**Тесный контакт в цепи педагог- ребёнок-родитель.**

## **Формы интерактивного демонстрационного материала**

#### • Занимательные вопросы

Кто на картинке совершает неправильные действия

Назови, как правильно нужно переходить дорогу перед движущимся автомобилем

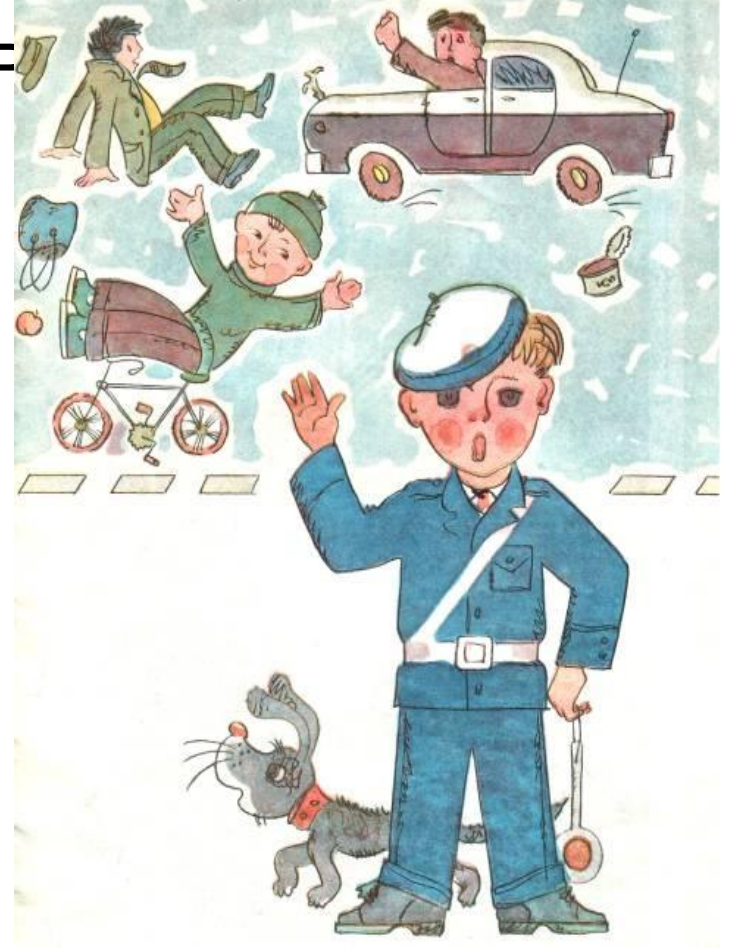

**Он весёлый, озорной, Перед вами – Торопыжка, Непоседливый, смешной. Сорванец и шалунишка! Всем хорош, но вот беда – Он весёлый, озорной, Он торопится всегда! Непоседливый, смешной. Всем хорош, но вот беда – Он торопится всегда!**

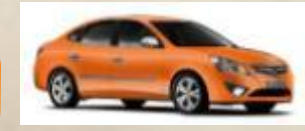

**Что такое «Перекрёсток»? – Что такое «Перекрёсток»? – Торопыжка размышляет. Торопыжка размышляет. Он с букетиком для Маши Он с букетиком для Маши Вдоль по улице шагает. Вдоль по улице шагает. Смотрит – улица с другою Смотрит – улица с другою Впереди пересекается, Впереди пересекается, А пересеченье это А пересеченье это Перекрёстком называется! Перекрёстком называется!**

### **Аннимационные картинки**

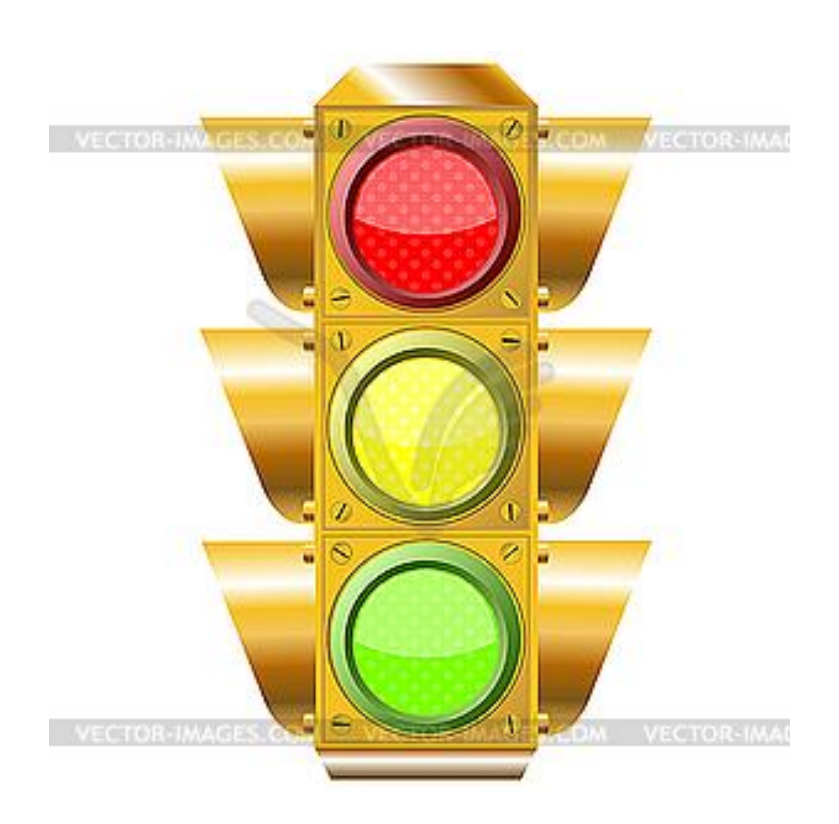

### **Картинки с проблемными ситуациями**

TOO

**Проблемная ситуация: Помоги Торопыжке перейти через дорогу.**

## **Виды транспортных средств и их классификация**

### **Игра «Четвёртый лишний»**

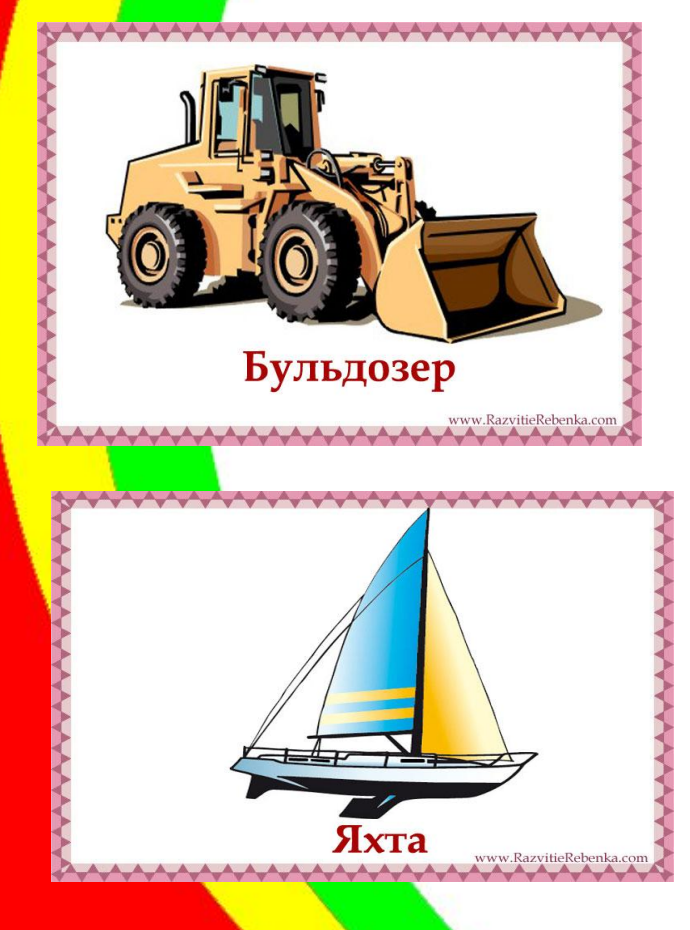

![](_page_9_Picture_3.jpeg)

**•Мультфильмы о правилах дорожного движения, •компьютерные игры, •обучающие фильмы**

![](_page_11_Picture_0.jpeg)

![](_page_11_Picture_1.jpeg)

### **Условия для сбережения здоровья ребёнка**

**Использование новых моделей компьютера**

**Включение в занятие игр, направленных на зрения и отработку профилактику нарушений зрительнопространственных отношений**

**Проведение гимнастики для глаз**

**Использование мультимедийного проектора**